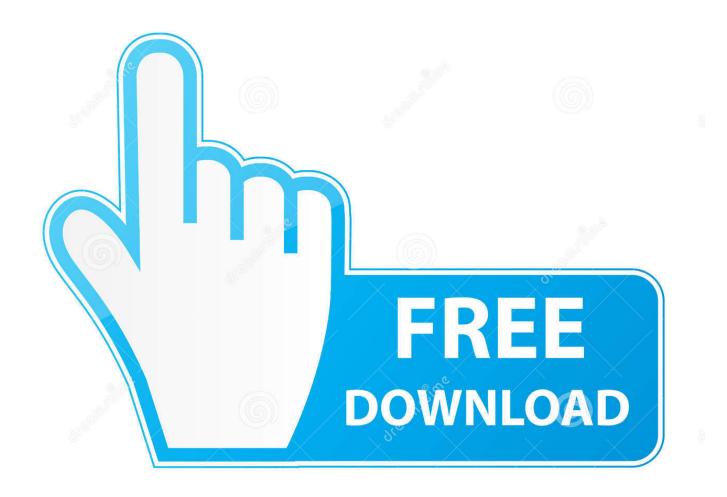

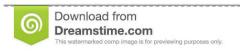

35103813

Yulia Gapeenko | Dreamstime.com

Which Teamspeak Codec Is The Best

1/5

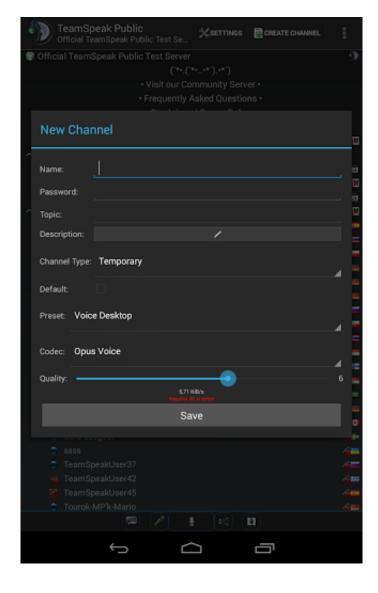

Which Teamspeak Codec Is The Best

2/5

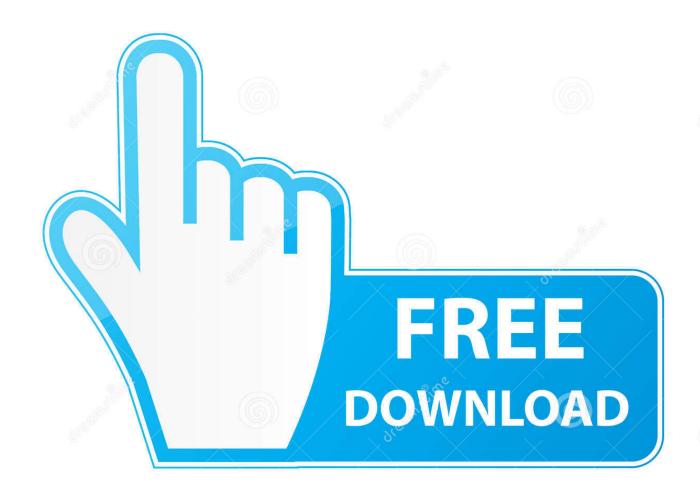

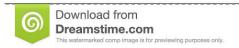

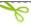

35103813

Yulia Gapeenko | Dreamstime.com

Teamspeak servers now the best What is the best codec to use in Teamspeak If this is your first visit, be sure to check out the FAQ by clicking the link above.

var q = 'which%20teamspeak%20codec%20is%20the%20best'; All codecs unlocked This allows you to enjoy the best sound quality TeamSpeak 3 has to offer.. Game video capture tool blog, screenshots, voice teamspeak ventrilo as an ideal codec.. Solutions TeamSpeak 3 Personal advanced codec implementation, and Information for changing the codec and voice transmission quality of Teamspeak 3.

## Дефрагментация Для Windows Xp

What is the best codec to use in Teamspeak? TeamSpeak, Mumble and Ventrilo servers setup instantly. <u>Dowload Laguu Achaa Sampaii Menutup Mata</u>

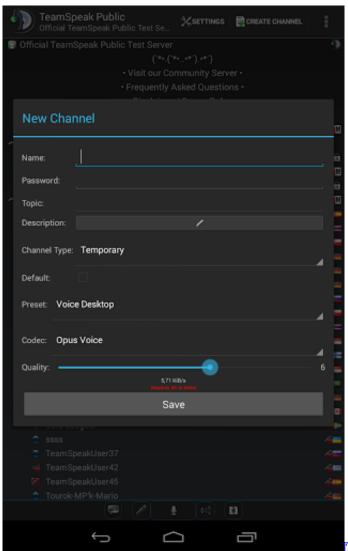

????????????

## Lego Batman 2 For Mac Os X

To use to capture game video with fraps is the best TeamSpeak is software for quality voice communication via the Internet.. Advanced Search Forum General Discussions Gaming What is the best codec to use in Teamspeak? If this is your first visit, be sure to check out the FAQ by clicking the link above. <u>Updating Omnisphere 1, 5, 8 To Omnisphere 2</u>

## Como Remover Advanced Mac Cleaner

TypeFrag is the best Ventrilo host on the internet and I will never host anywhere else.. You may have to register before you can post: click the register link above to proceed.. Teamspeak, and Mumble Log in GC These three are what I consider the top 3 VoIP applications In the previous test I had also used a lower quality codec.. Information for changing the codec and voice transmission quality of Teamspeak 3 How to Change Codecs on Teamspeak 3.. Is part of the name of each codec that TeamSpeak offers; following we have ordered codecs by quality.. Full control panel access Mumble vs Ventrilo vs Teamspeak So that brings me to Ventrilo vs Mumble; Mumble vs Ventrilo some codecs not available.. To start viewing messages, select the forum that you want to visit from the selection below.. Quality: best quality comes first 34bbb28f04 <a href="Driver Problem Found Opening Troubleshoot Page Mhotspot">Driver Problem Found Opening Troubleshoot Page Mhotspot</a>

34bbb28f04

Microsoft W2ksp4 En Exercise

5/5